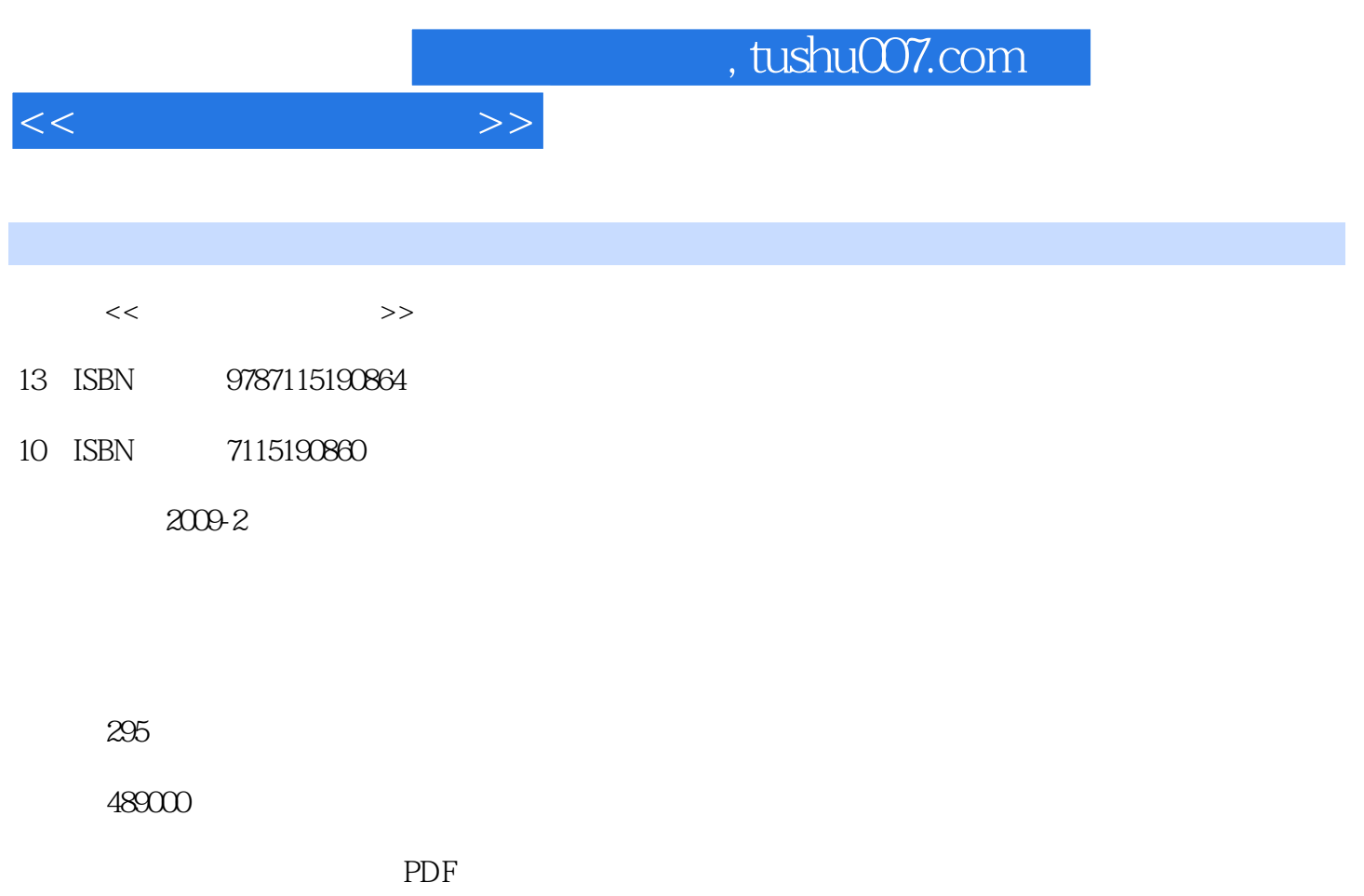

http://www.tushu007.com

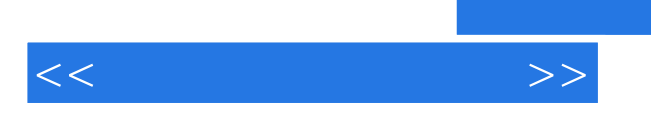

 $CD$ 

WindowsXP

WindowsVista<br>}

 $\{\}$ 

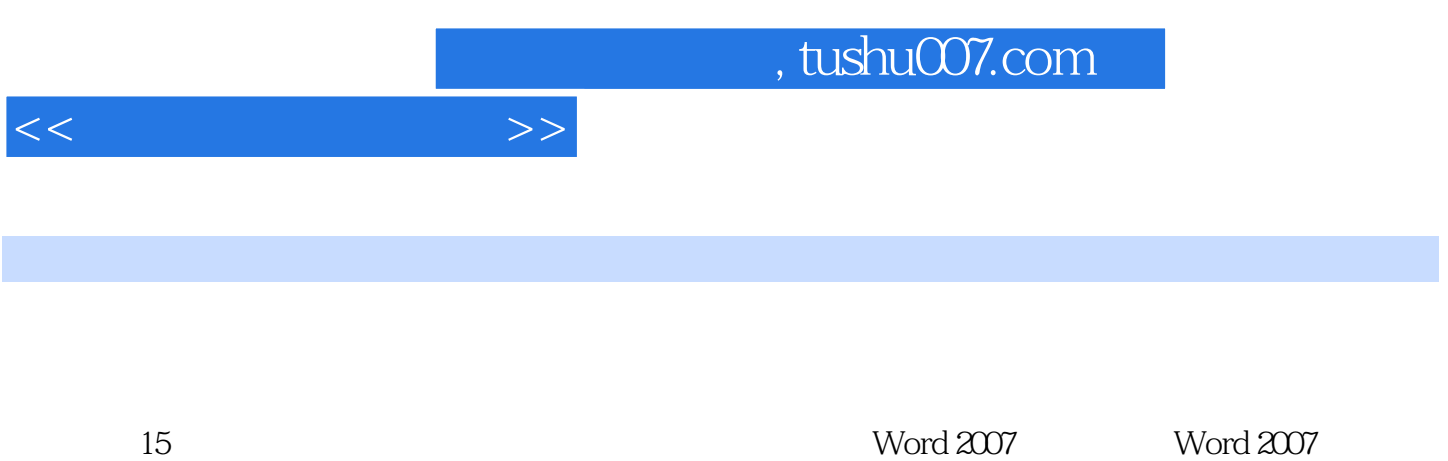

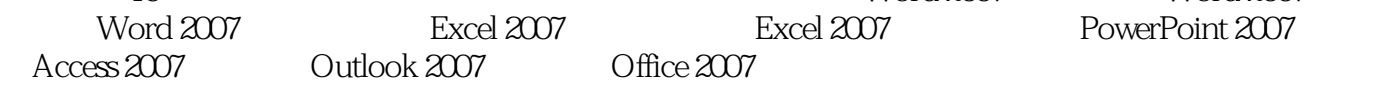

 $\overline{5}$ 

 $653$  5000  $50$ 

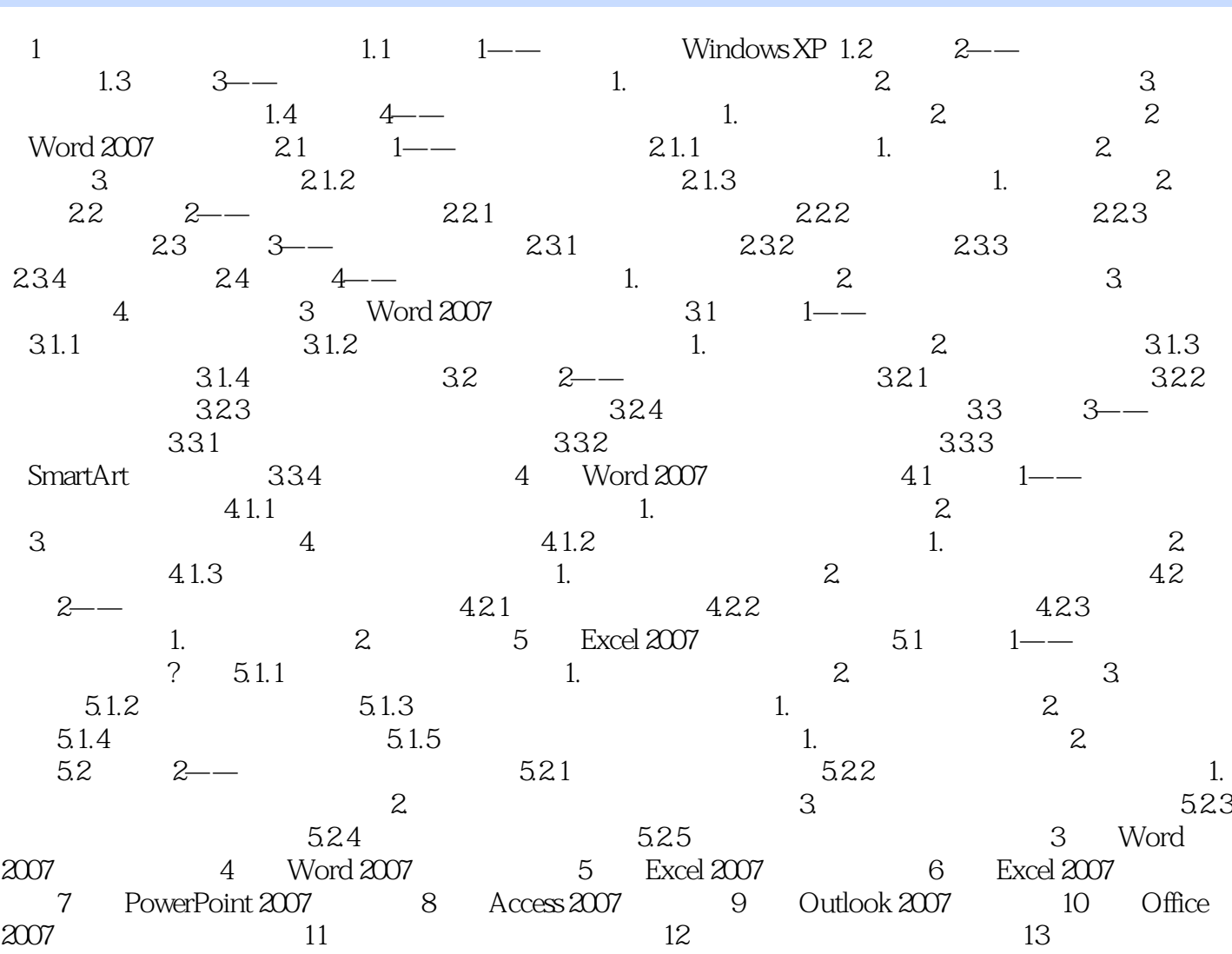

 $14$  15

 $<<\frac{1}{2}$ 

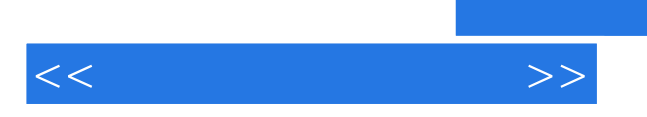

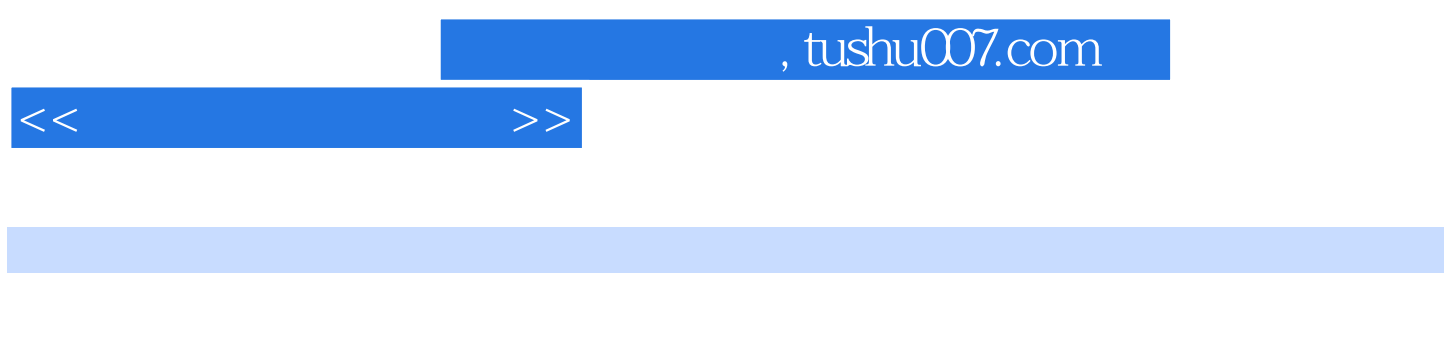

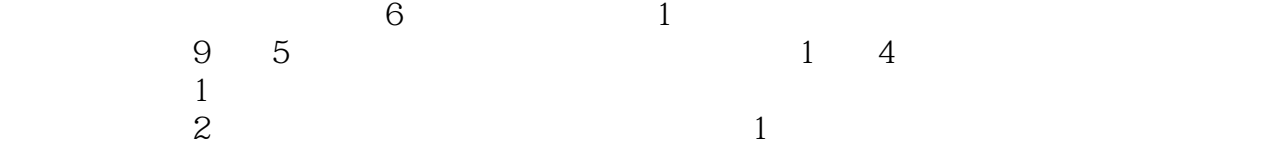

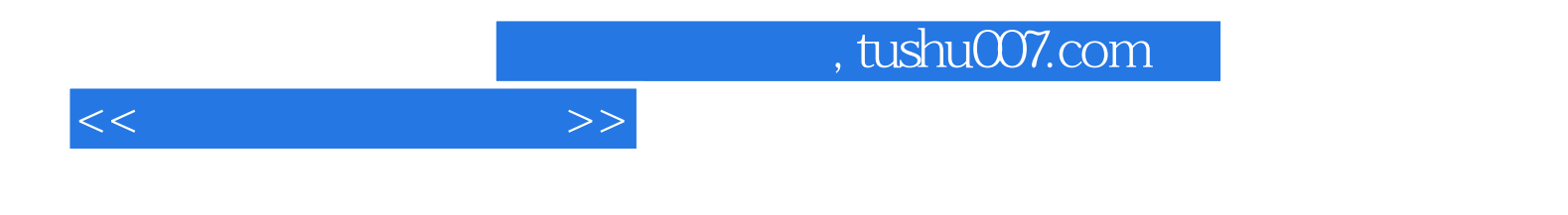

本站所提供下载的PDF图书仅提供预览和简介,请支持正版图书。

更多资源请访问:http://www.tushu007.com